# **Star JR Calculator User Manual Star JR Calculator User Manual**

*Metric Version* **Metric Version** 

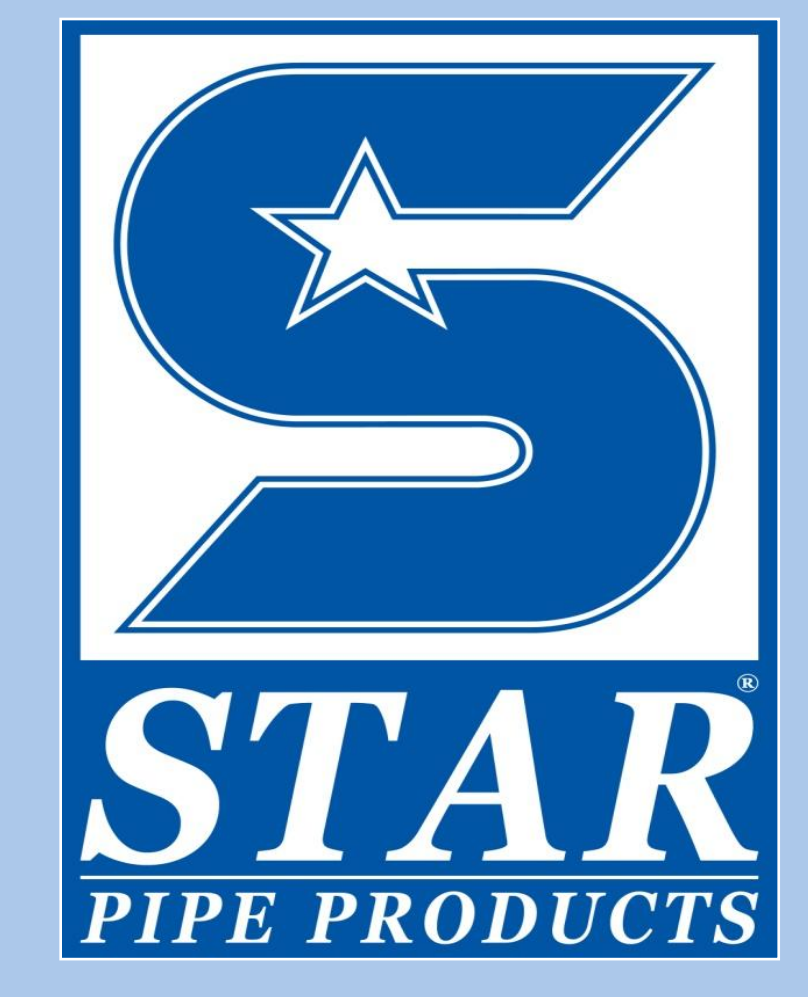

**Star<sup>®</sup> Pipe Products 4018 Westhollow Parkway Houston, Texas 77082 Toll Free: (800) 999-3009 Tel: (281) 558-3000 Fax: (281) 558-900**

**www.star pipeproducts.com**

# **1. INTRODUCTION**

The use of mechanical restraints for containing thrust forces has grown steadily in the later part of the 20<sup>th</sup> century. As more and more buried pressure systems used mechanical restraints instead of thrust blocks for thrust restraint, the greater the demand grew for design tools that calculate the restrained length. The *Star JR Calculator* is the latest offering in this field. When using mechanical restraints, one must determine the length of pipe that must be restrained near a fitting in order to contain the unbalanced thrust forces generated at changes in direction or changes in size. Programs such as the *Star JR Calculator* have greatly automated this design calculation. This *User Manual* is broken into following sections:

- Section 2 provides guidance on entering the input the program needs in order to calculate the restrained length.
- Section 3 gives details on the underlying theory for mechanical thrust restraint.
- Section 4 gives specifics for common fitting configurations where a restrained length calculation may be needed.
- Section 5 is a list of references.
- Section 6 contains Appendix A, which discusses the Unified Soil Classification System.
- Section 7 has Appendix B, which details standard trench types.

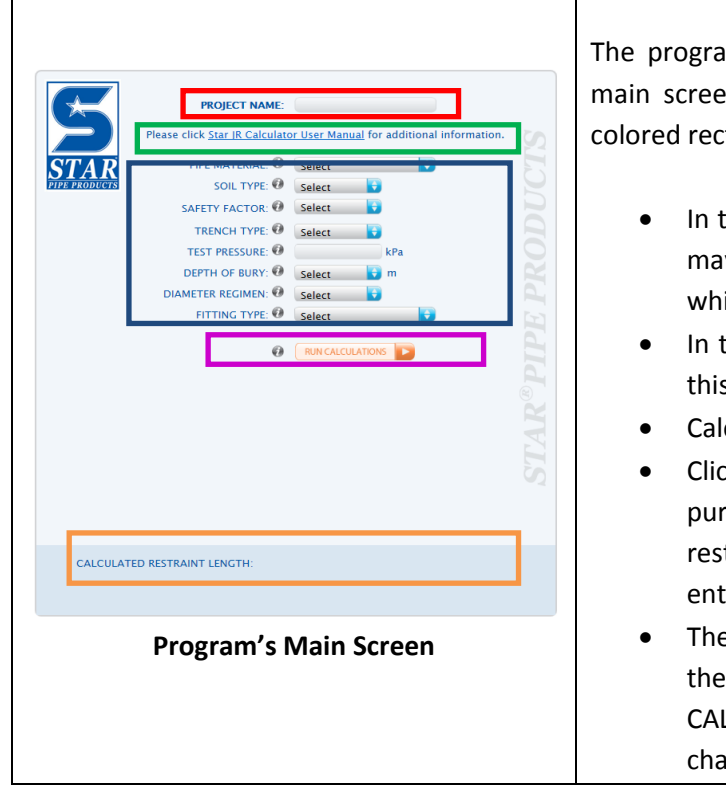

# **2. PROGRAM HELP**

The program's main screen is shown to the left. The main screen has been subdivided into five areas with colored rectangles.

- In the red rectangle is a field into which the user may enter a unique identifier for the location for which the calculation is being run.
- In the green rectangle is a hot link that pulls up this *User Manual*.
- Calculation inputs are inside the blue rectangle.
- Clicking the RUN CALCULATION button in the purple rectangle prompts the program to run the restrained length calculation based on the inputs entered.
- The output (the restrained length) appears inside the orange rectangle after the RUN CALCULATION button is clicked. If any inputs are changed, the calculated length disappears. This

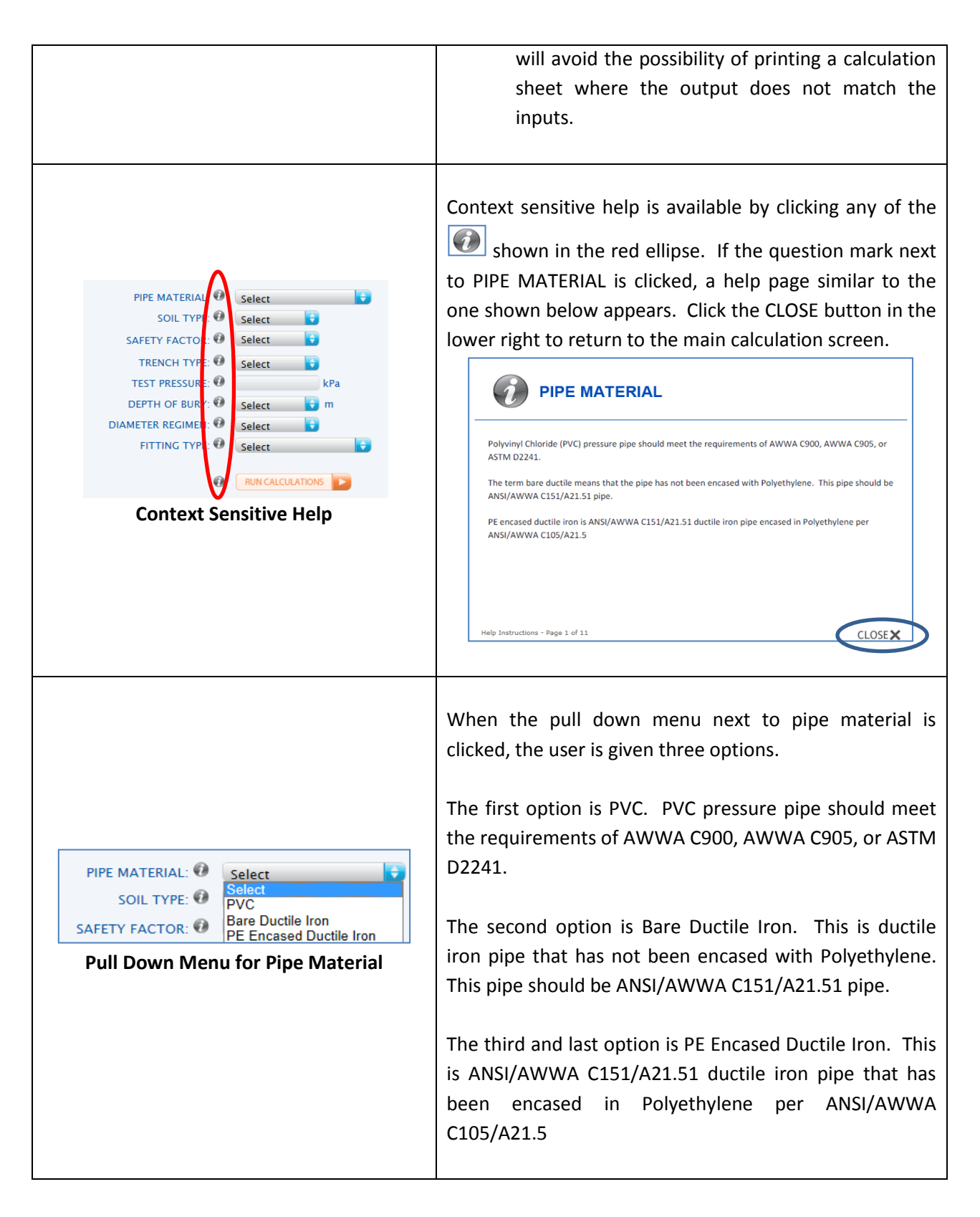

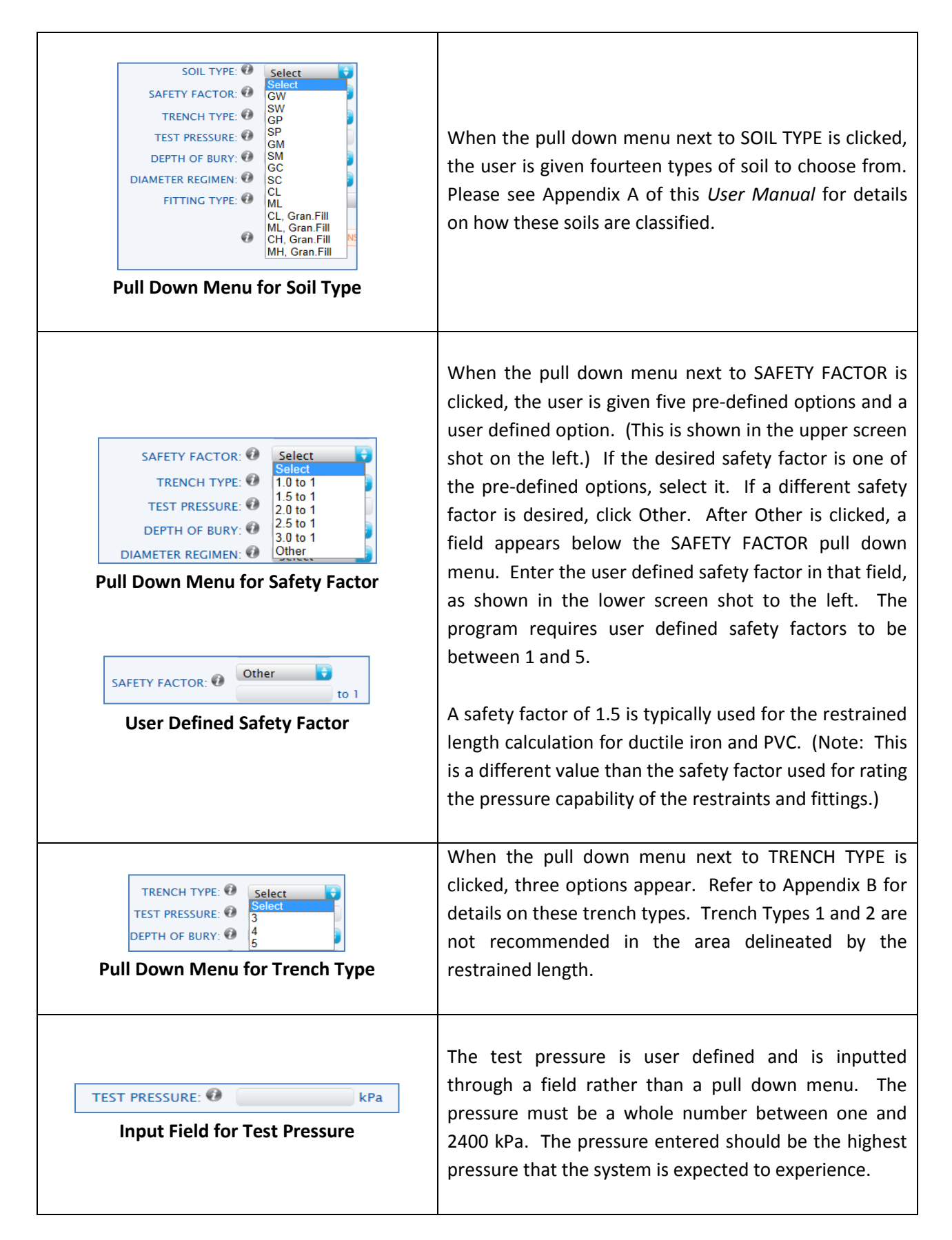

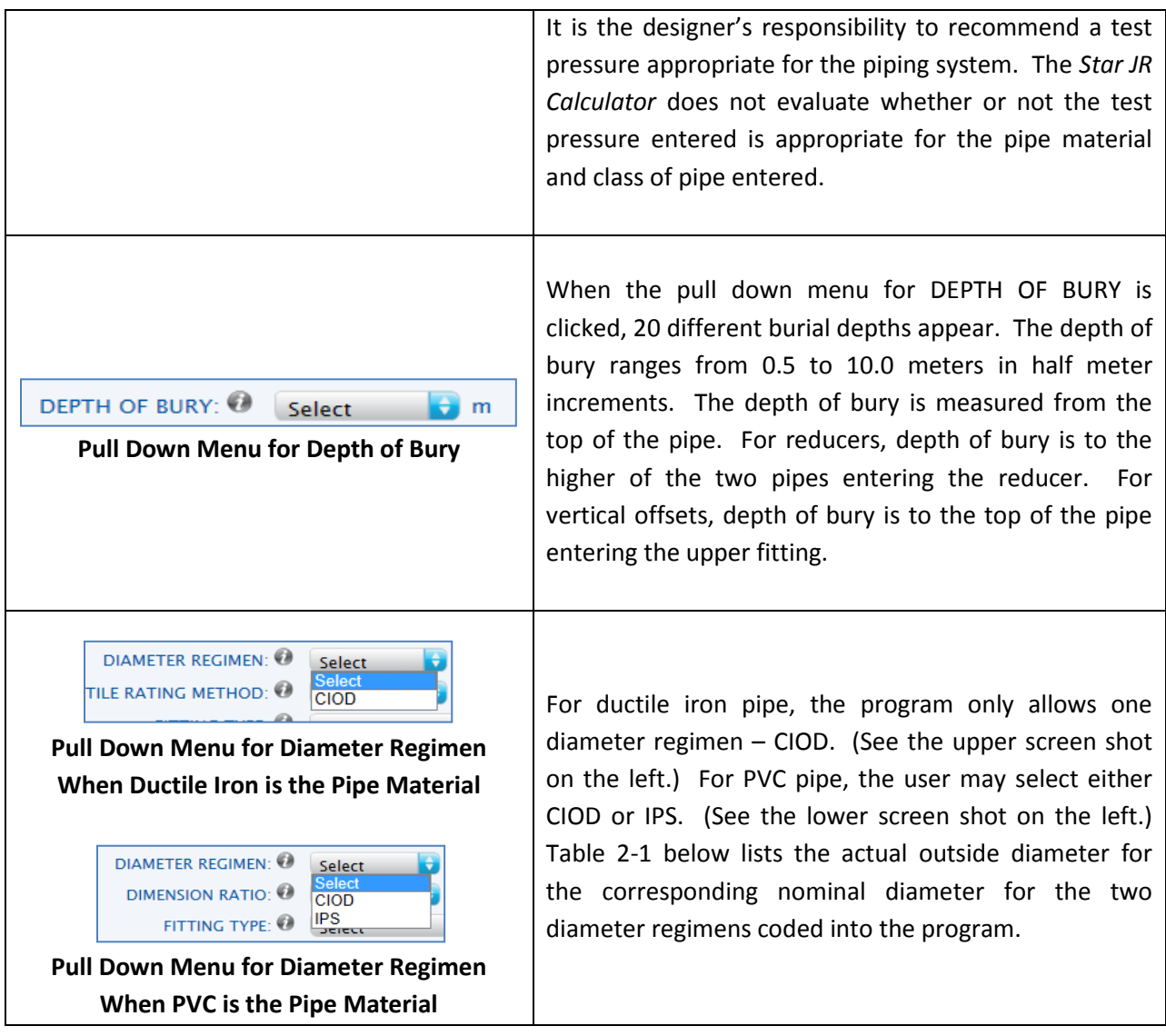

|          | 2-1. Actual Outside Diameters for ClOD and if 3 Diameter Regi |                     |
|----------|---------------------------------------------------------------|---------------------|
| Nominal  | <b>CIOD Diameter</b>                                          | <b>IPS Diameter</b> |
| Diameter | Regimen                                                       | Regimen             |
| (mm)     | (mm)                                                          | (mm)                |
| 75       | 100.58                                                        | 88.90               |
| 100      | 121.92                                                        | 114.30              |
| 150      | 175.26                                                        | 168.28              |
| 200      | 229.87                                                        | 219.08              |
| 250      | 281.94                                                        | 273.05              |
| 300      | 335.28                                                        | 323.85              |
| 350      | 388.62                                                        | 355.60              |
| 400      | 441.96                                                        | 406.40              |
| 450      | 495.30                                                        | 457.20              |
| 500      | 548.64                                                        | 508.00              |
| 600      | 655.32                                                        | 609.60              |
| 750      | 812.80                                                        | 762.00              |
| 900      | 972.82                                                        | 914.400             |
| 1,050    | 1,130.3                                                       | ΝA                  |
| 1,200    | 1,290.32                                                      | <b>NA</b>           |
|          |                                                               |                     |

**Table 2-1. Actual Outside Diameters for CIOD and IPS Diameter Regimens**

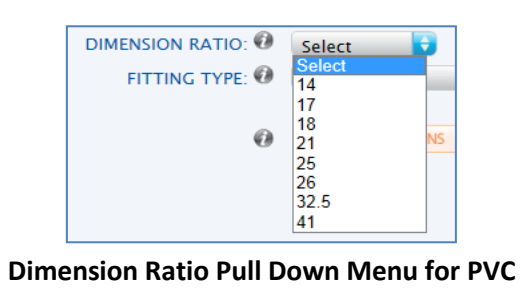

When PVC is selected as the pipe material, a DIMENSION RATIO pull down menu appears. To precisely calculate the weight of the pipe and the fluid in the pipe, one needs to know both the diameter regimen and dimension ratio for PVC.

The program lists the available dimension ratios found in three standards: AWWA C900, AWWA C905, and ASTM D2241. It is the user's responsibility to confirm that the dimension ratio entered is available for the diameter and diameter regimen combination under consideration. Please refer to the appropriate PVC pressure pipe standard for details.

When ductile iron is selected as the pipe material, a DUCTILE RATING pull down menu appears. The AWWA C151 standard for ductile iron has two different rating

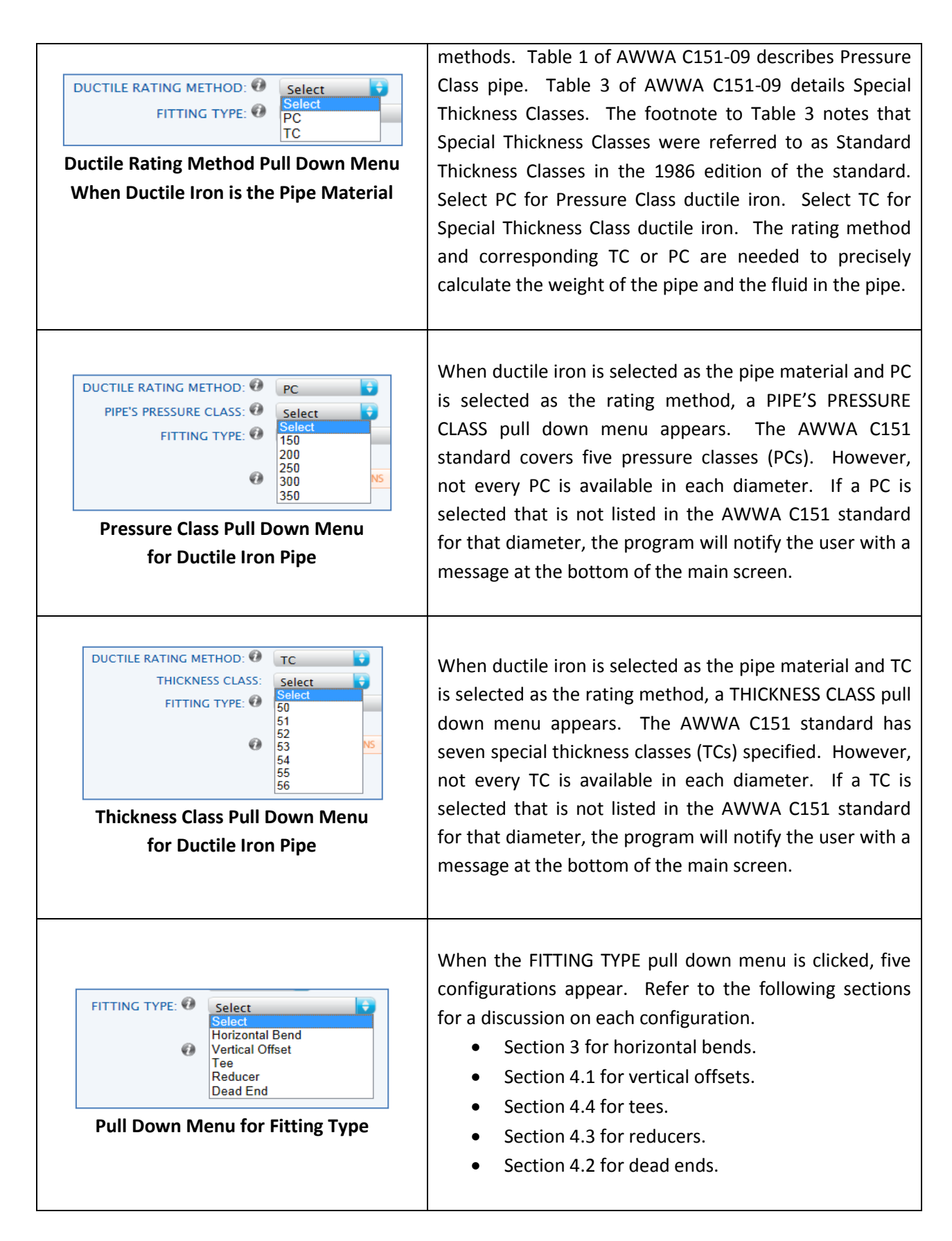

# **3. THRUST RESTRAINT THEORY**

This section reviews thrust restraint theory. First, the building blocks are introduced in Subsection 3.1. The remaining subsections address these building blocks individually. Subsection 3.2 looks at the unbalanced thrust force. Subsections 3.3 through 3.5 examine how that unbalanced thrust force is resisted. This is accomplished through friction (Subsection 3.3), adhesion resistance (Subsection 3.4), and passive soil pressure (Subsection 3.6). The friction forces and adhesion resistance are combined in Subsection 3.5. Subsection 3.7 reassembles the thrust restraint building blocks into an equation for calculating the restrained length.

# **3.1 Pipe / Soil Interaction at a Horizontal Bend**

An early study is used to introduce the mechanisms at work. In 1970, Kennedy and Wickstrom completed a model study on thrust restraint that they conducted for US Pipe and Foundry. The study involved restrained, small diameter pipe that was installed in sand in a soil box. Two horizontal bend angles were examined: a 45-degree bend and a 90-degree bend. Figure 3-1 shows the position before pressurization in gray and the approximate position after pressurization. The unbalanced thrust force (indicated by the red arrow) causes the fitting to move in the direction shown. This thrust force also causes bending, rotation, and movement in the pipe legs joined to the fitting. That movement is resisted by soil friction (shown by the orange arrows) and passive resistance (shown by the gray arrows). If the soil is cohesive, adhesion forces also resist the piping system's movement. The adhesive forces are shown by the orange arrows as well.

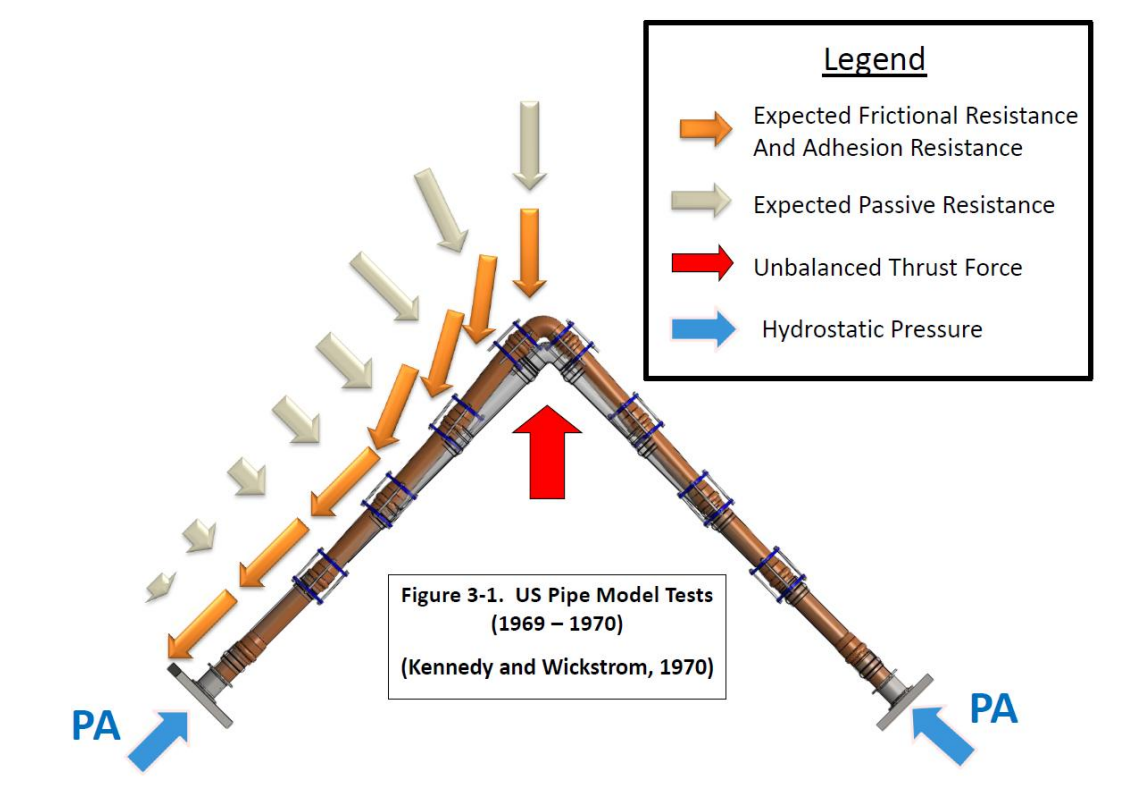

### **3.2 Thrust Force**

Figure 3-2 is a simpler version of Figure 3-1. Figure 3-2 is a vector diagram that shows the derivation of the thrust force, T, for a horizontal bend. Each leg has a hydrostatic force of PA. That force has been projected to the fitting's point of inflection. The horizontal and vertical components of the hydrostatic force are shown with the dashed arrows. The horizontal component of PA  $[Cos(\Delta/2)]$  for each leg are equal and opposite; therefore, they cancel each other out. The vertical component of the hydrostatic force for each leg is PA [Sin( $\Delta/2$ ]. The resultant thrust force, T, is shown in green; and it is the sum of the two vertical components. (Note: The cross sectional area, A, is calculated using the pipe's outside diameter.)

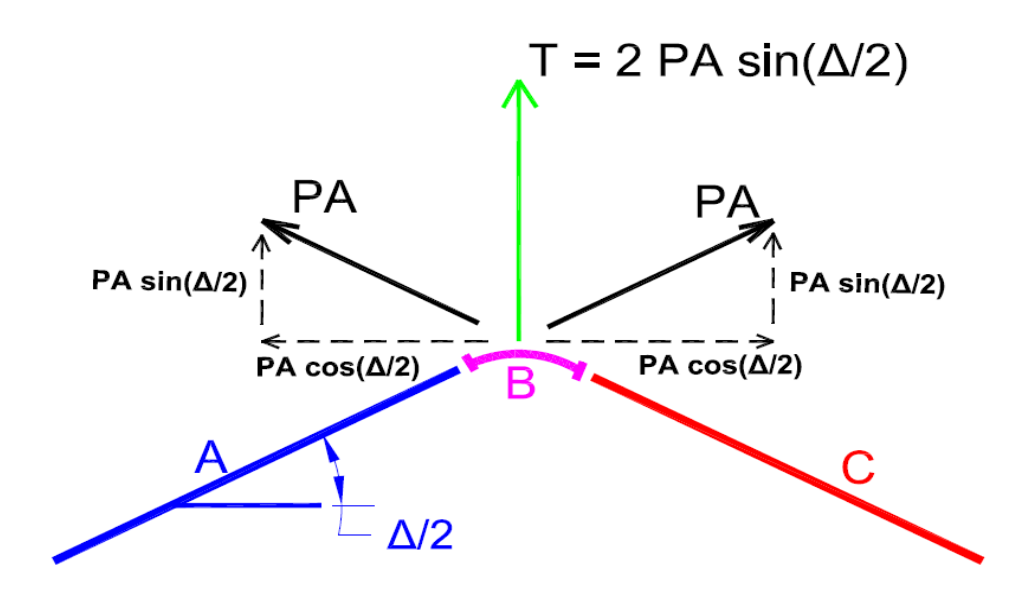

**Figure 3-2. Vector Diagram of Thrust Forces at a Horizontal Bend**

# **3.3 Frictional Resistance**

Friction is one of the mechanisms resisting the unbalanced thrust force. To calculate the friction, one first determines the normal force (Subsection 3.3.1) and then multiplies it by the coefficient of friction (Subsection 3.3.2).

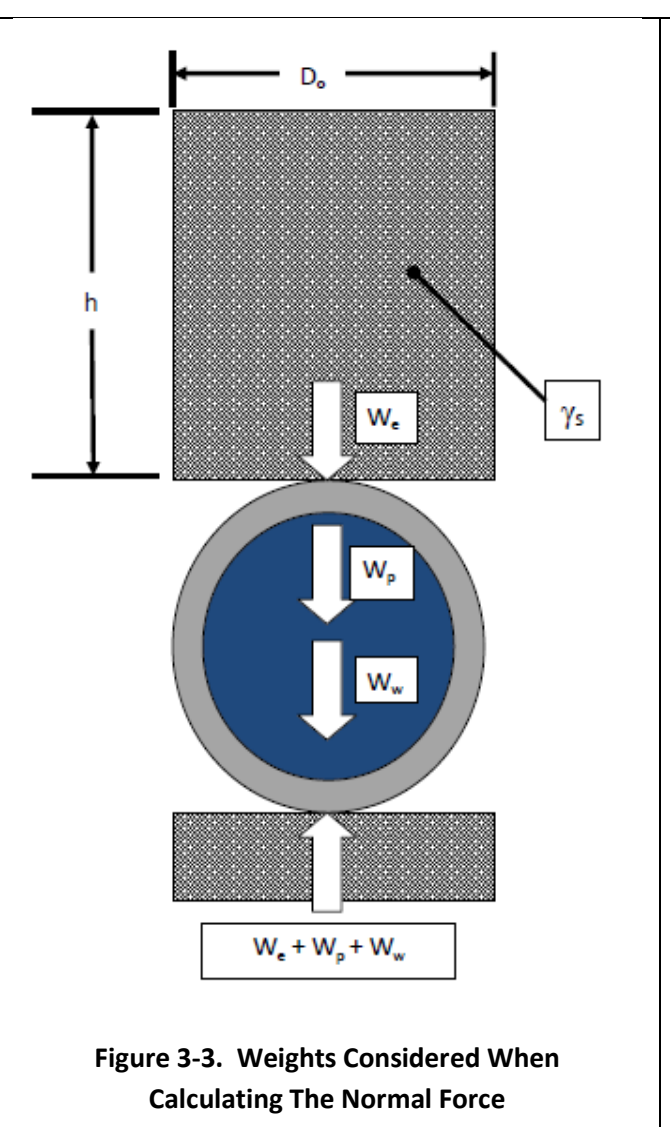

*3.3.1 Normal Force.* The normal force is determined by summing the weights shown in Figure 3-3. Those weights are

- the earth load  $(W_e)$  in kN/m,
- the weight of the water (or other fluid) in the pipe  $(W_w)$  in kN/m, and
- the weight of the pipe  $(W_p)$  in kN/m.

The total normal force in plf from the backfill, weight of water, and pipe is given as W in Equation (3-1).

$$
W = 2W_e + W_w + W_p \tag{3-1}
$$

Use Equation (3-2) to calculate the earth load.

$$
W_e = h \gamma_s D_o \tag{3-2}
$$

Where:

W<sup>e</sup> is the earth load in kN/m h is the height of cover in m  $\gamma_s$  is the unit weight of soil in kN/m<sup>3</sup>. (Refer to Table 3-1.) D<sub>o</sub> is the pipe outside diameter in m.

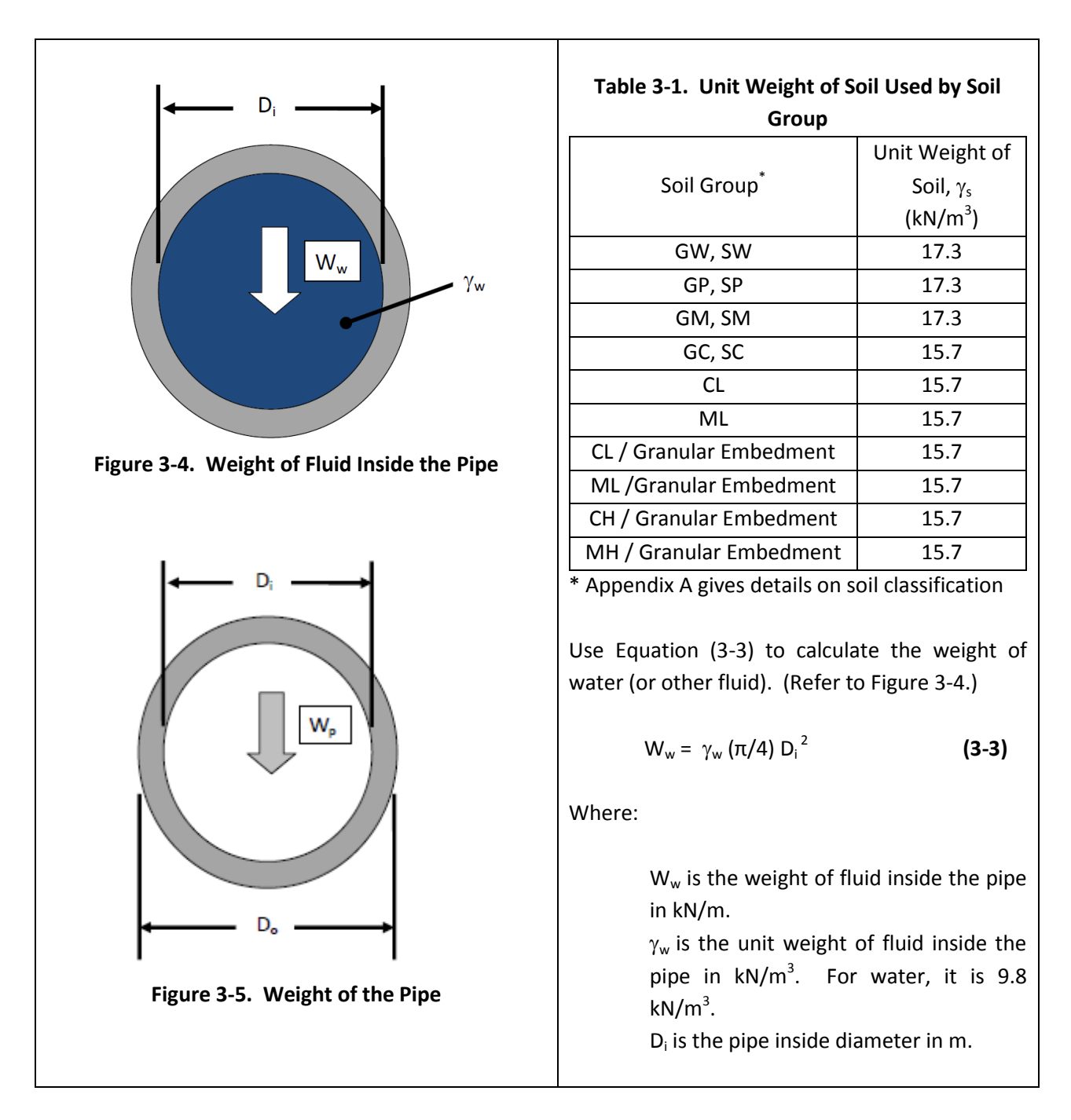

The *Star JR Calculator* assumes that the fluid being transported has the unit weight of water. Typically, wastewater is assumed to have the same unit weight as water.

The last item for computing the normal force is the weight of the pipe in pounds per linear foot. *Star's JR Calculator* is unique in that it gathers more pipe data for determining the pipe's weight than other calculators.

- *PVC.* For PVC, the program asks for the diameter regimen of the pipe (IPS or CIOD) and the dimension ratio.
- *DI.* For ductile iron, the program asks which rating method is being used (thickness class or pressure class) and the corresponding PC or TC.

With this pipe data, the program computes a weight specific for the combination of pipe data entered. This gives the *Star JR Calculator* greater accuracy compared to programs that assume a typical weight for each diameter for a particular pipe material. Table 3-2 shows that the difference between the heaviest pipe available for a particular diameter compared to the lightest can be significant.

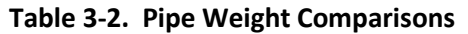

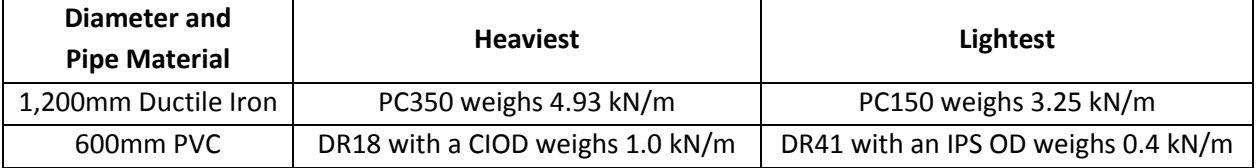

For ductile iron pipe, the *Star JR Calculator* uses the weight per linear foot listed in the AWWA C151 standard. For PVC pipe, Equation (3-4) is used. (Refer to Figure 3-5.)

$$
W_{p} = \rho_{pvc} \gamma_{w} (\pi/4) [D_{o}^{2} - D_{i}^{2}]
$$
 (3-4)

Where:

 $W_p$  is the weight of the pipe in kN/m  $\rho_{\text{ovc}}$  is the specific gravity for PVC. The program uses 1.4.  $\gamma_w$  is the unit weight of water, which is 9.8 kN/m<sup>3</sup>  $D<sub>o</sub>$  is the pipe outside diameter in m  $D_i$  is the pipe inside diameter in m

*3.3.2 Coefficient of Friction.* The other variable needed for calculating the friction force is the coefficient of friction,  $\mu_{ps}$ . The value of  $\mu_{ps}$  is determined using Equation (3-5), which is based on empirical work done by Potyondy (1961).

$$
\mu_{\rm ps} = \text{Tan}(f_{\phi}\phi) \tag{3-5}
$$

Where:

 $\mu_{\text{ps}}$  is the friction coefficient between the pipe and the soil  $f_{\phi}$  is the ratio of the pipe-soil interface friction angle to soil friction angle. (Refer to Table 3-3.)  $\phi$  is the internal friction angle of the soil in degrees. (Refer to Table 3-3.)

| Soil Group*             |     | $f_{\phi}$ | Φ         |
|-------------------------|-----|------------|-----------|
|                         | DΙ  | <b>PVC</b> | (Degrees) |
| GW, SW                  | 1.0 | 0.7        | 36        |
| GP, SP                  | 1.0 | 0.7        | 31        |
| GM, SM                  | 1.0 | 0.7        | 30        |
| GC, SC                  | 1.0 | 0.7        | 25        |
| CL.                     | 1.0 | 0.7        | 20        |
| ML                      | 1.0 | 0.7        | 29        |
| CL / Granular Embedment | 1.0 | 0.7        | 31        |
| ML / Granular Embedment | 1.0 | 0.7        | 31        |
| CH / Granular Embedment | 1.0 | 0.7        | 31        |
| MH / Granular Embedment | 1.0 | 0.7        | 31        |

**Table 3-3. Soil Properties Used for Calculating the Coefficient of Friction**

\* Appendix A gives details on soil classification

*3.3.3 Magnitude of Friction Force.* Now that the inputs have been determined, the magnitude of the frictional resistance may be calculated using Equation (3-6).

$$
F_{\rm sf} = \mu_{\rm ps} W
$$
 (3-6)

Where:

 $F_{sf}$  is the frictional force in kN/m  $\mu_{\text{os}}$  is the friction coefficient between the pipe and the soil W is the total normal force from the weight of the backfill, pipe, and water in kN/m

### **3.4 Adhesion Resistance**

In the previous subsection, it was noted that the coefficient of friction was calculated using the approach first proposed by Potyondy. When using this approach, one also accounts for the adhesion resistance  $(F_{sa})$  exhibited by cohesive soils as follows:

 $F_{sa} = A_p f_c C_s$  (3-7)

Where:

 $F_{sa}$  is the adhesion resistance in kN/m A<sub>p</sub> is the surface area of the pipe in  $m^2$  / m  $\mathsf{f}_\mathsf{c}$  is the ratio of the pipe-soil adhesion to soil adhesion C<sub>s</sub> is the soil cohesion in kN/m<sup>2</sup>

When determining the surface area of the pipe, one uses either half of the circumference (Figure 3-6a) or the entire circumference (Figure 3-6b). For horizontal bends, vertical offsets, and runs of tees, half of the circumference is used; see Equation (3-8a). For branches of tees, reducers, and dead ends, the entire circumference is used; see Equation (3-8b).

$$
A_{p-hc} = (\pi/2) D_o
$$
 (3-8a)

or

$$
A_{p-ec} = \pi D_o \tag{3-8b}
$$

Where:

 $A_{p-hc}$  is the surface area of the pipe in  $m^2$  / m based on half of the circumference  $A_{p\text{-ec}}$  is the surface area of the pipe in  $\textsf{m}^{2}$  /  $\textsf{m}$  based on the entire circumference

| Soil Group*             |     | $f_c$      | $\mathsf{C}_\varsigma$ |
|-------------------------|-----|------------|------------------------|
|                         | DΙ  | <b>PVC</b> | (kPa)                  |
| GW, SW                  | O   | O          |                        |
| GP, SP                  | O   | O          |                        |
| GM, SM                  | ∩   | O          |                        |
| GC, SC                  | 0.4 | 0.2        | 10.8                   |
| CL                      | 0.5 | 0.3        | 12.0                   |
| ML                      | O   | O          |                        |
| CL / Granular Embedment | n   | 0          |                        |
| ML / Granular Embedment | ŋ   | O          |                        |
| CH / Granular Embedment | n   |            |                        |
| MH / Granular Embedment |     |            |                        |

**Table 3-4. Soil Properties Used for Calculating the Adhesion Resistance**

\* Appendix A gives details on soil classification

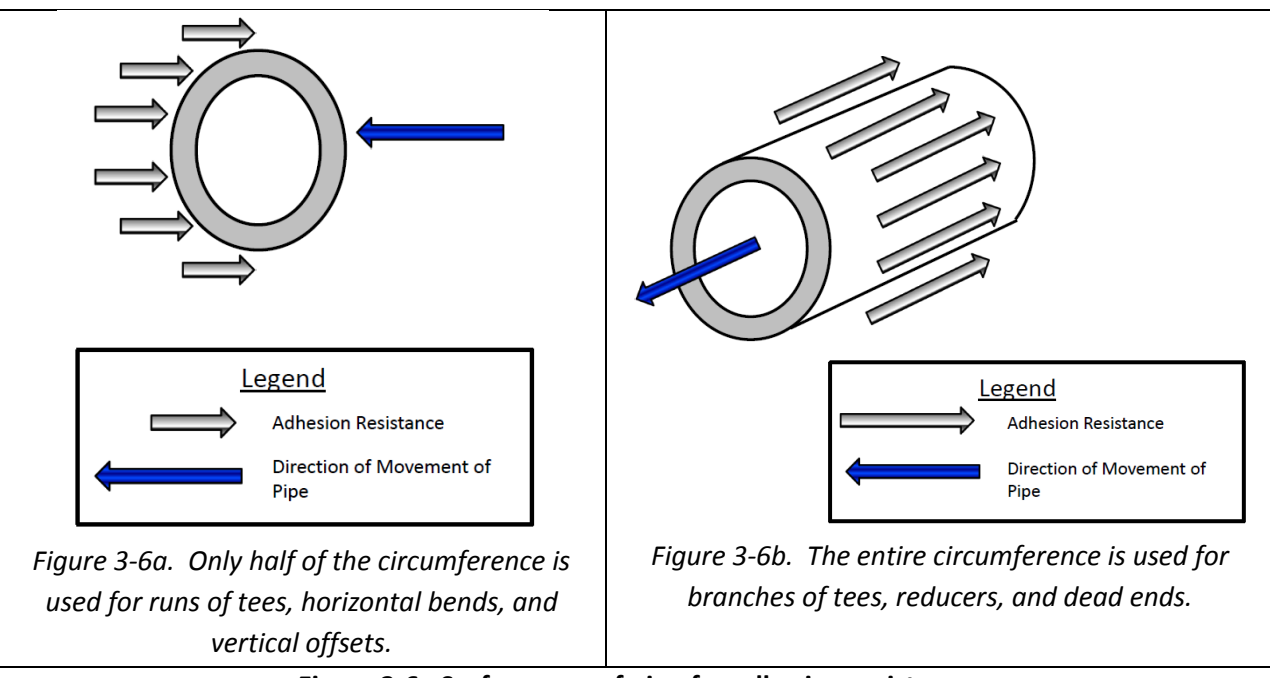

**Figure 3-6. Surface area of pipe for adhesion resistance**

### **3.5 Total Pipe/Soil Resistance**

The total resistance between the pipe and the soil  $(F_s)$  is given in Equation (3-9).

$$
F_s = F_{sf} + F_{sa}
$$
 (3-9)

Where:

 $F_s$  is the total resistance between the pipe and the soil in  $kN/m$  and as given by Potyondy.

 $F_{sf}$  and  $F_{sa}$  have been defined previously

If the pipe is ductile iron, and if it encased in polyethylene (PE), Equation (3-10) should be used instead of Equation (3-9). Equation (3-10) estimates the force at which the ductile iron pipe slips inside the PE encasement.

$$
F_s = 0.249 W
$$
 (3-10)

Where:

W is calculated using Equation (3-1). Refer to Subsection 3.3.1.

# **3.6 Passive Resistance**

The last item to consider is lateral resistance,  $R_s$ . The unbalanced thrust force (T) causes the fitting to move in the direction of that force. When the fitting moves in the embedment material, it develops the passive soil pressure, which is estimated using Rankine's passive pressure theory as follows:

$$
\sigma_{\rm p} = \gamma_{\rm s} \, \rm H_{\rm c} \, \rm N_{\phi} + 2 \, C_{\rm s} \, \sqrt{N_{\phi}}
$$

Where:

 $\sigma_{\rm p}$  is the passive soil pressure in kPa  $\gamma_{\rm s}$  is the unit weight of soil in kN/m<sup>3</sup>. See Table 3-5. H $_{\rm c}$  is the height of cover from the centerline of the pipe in m N<sub> $\phi$ </sub> is Tan<sup>2</sup>(45 +  $\phi$ /2)  $\phi$  is the internal friction angle of the soil in degrees. See Table 3-5.  $C_s$  is the soil cohesion in kPa. See Table 3-5.

| Soil Group <sup>®</sup> | Unit Weight of Soil,<br>$\gamma_{\sf s}$<br>(kN/m <sup>3</sup> ) | $C_{s}$<br>(kPa) | Φ<br>(Degrees) |
|-------------------------|------------------------------------------------------------------|------------------|----------------|
| GW, SW                  | 17.3                                                             | 0                | 36             |
| GP, SP                  | 17.3                                                             | 0                | 31             |
| GM, SM                  | 17.3                                                             | 0                | 30             |
| GC, SC                  | 15.7                                                             | 10.8             | 25             |
| <b>CL</b>               | 15.7                                                             | 12.0             | 20             |
| ML                      | 15.7                                                             | 0                | 29             |
| CL / Granular Embedment | 15.7                                                             | 0                | 31             |
| ML / Granular Embedment | 15.7                                                             | 0                | 31             |
| CH / Granular Embedment | 15.7                                                             | $\mathbf{0}$     | 31             |
| MH / Granular Embedment | 15.7                                                             | 0                | 31             |

**Table 3-5. Soil Properties Used for Calculating the Passive Resistance**

\* Appendix A gives details on soil classification

The lateral resistance generated from the passive soil pressure is denoted as  $R_s$  and is calculated using Equation (3-12).

$$
R_s = K_n \sigma_p D_o \tag{3-12}
$$

Where:

 $R_s$  is the lateral bearing resistance in kN/m

 $K_n$  is a trench compaction modifier. See Table 6.

 $\sigma_{\rm o}$  is the passive soil pressure in kPa

D<sub>o</sub> is the outside diameter of the pipe in m

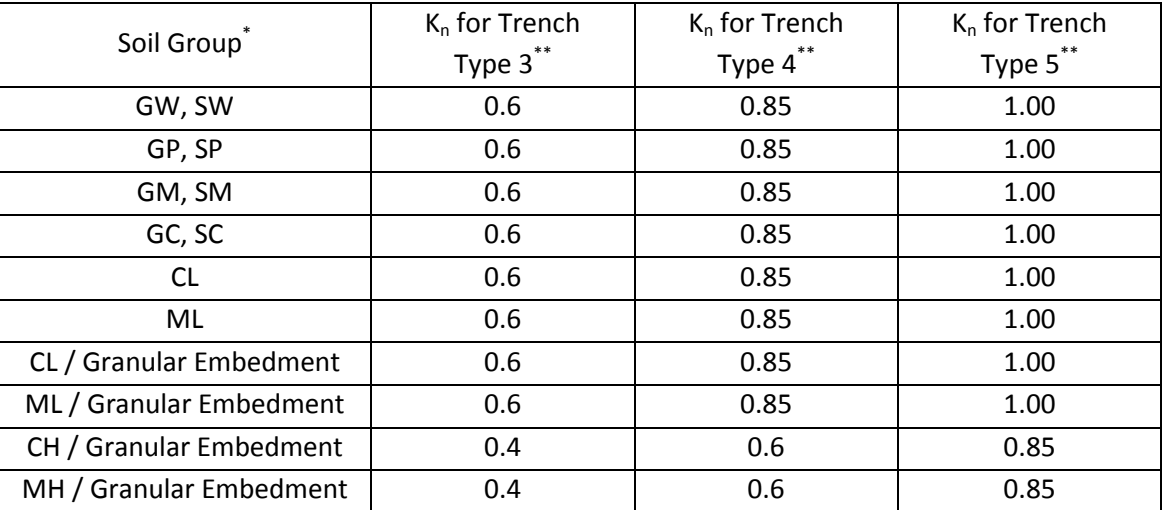

# **Table 3-6. Trench Compaction Modifiers, K<sup>n</sup>**

Appendix A gives details on soil classification

\*\* Appendix B reviews AWWA trench types

### **3.7 Restrained Length for a Horizontal Bend**

Having reviewed the thrust restraint building blocks, it is now time to reassemble them into a restrained length formula. Refer to the free body diagram in Figure 3-7 while this is accomplished. Bearing resistance and frictional resistance (which include adhesion resistance for cohesive soils) act to oppose the unbalance thrust force, T. In Figure 3-7, only the vertical components of the friction resistance and bearing resistance are assumed to be effective. The horizontal components of these distributed forces cancel one another out. These distributed forces are projected onto the length L Cos ( $\Delta/2$ ). Restating, the unbalanced thrust force of 2PA Sin( $\Delta$  / 2) is opposed by (F<sub>s</sub> + 0.5 R<sub>s</sub>) [L<sub>r</sub> Cos ( $\Delta$  /2)]. When one solves for  $L_r$  and adds a factor of safety (S<sub>f</sub>), Equation (3-13) is the result. (Note: The pipe's outside diameter is used when calculating the cross sectional area, A.)

$$
L_r = \frac{S_f \text{PA} \left[ \text{Tan} \left( \Delta / 2 \right) \right]}{F_s + 0.5 R_s}
$$
 (3-13)

Where

L<sub>r</sub> is the restrained length in m  $S_f$  is the safety factor. 1.5 is typically used. The other terms have been defined previously

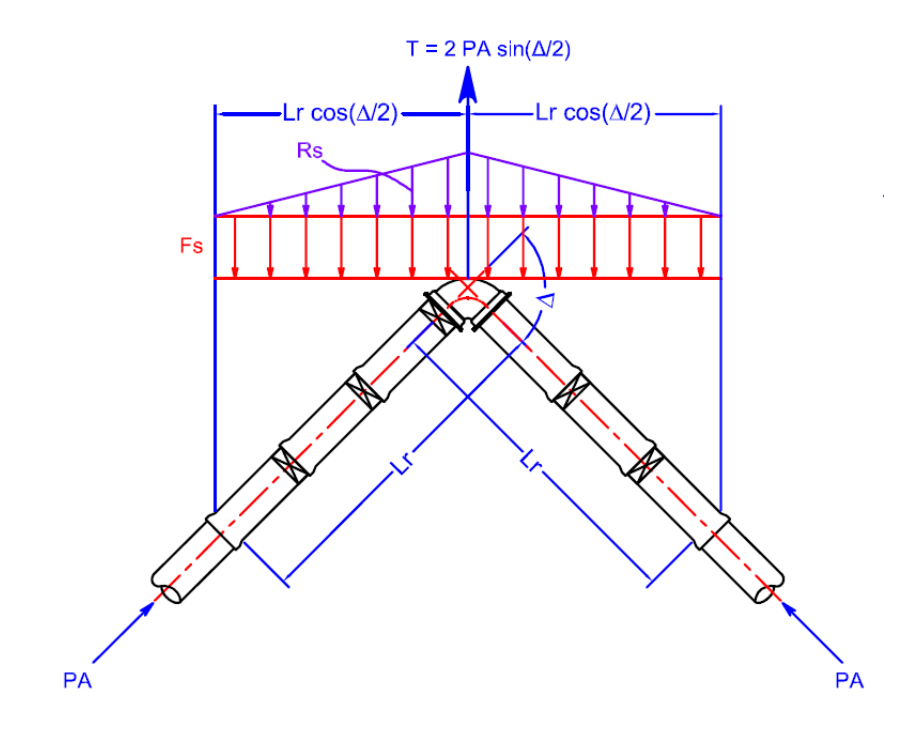

**Figure 3-7. Free Body Diagram for a Horizontal Bend**

# **4. RESTRAINED LENGTH EQUATIONS**

Subsection 3.7 analyzed the restrained length required for a horizontal bend. In this section, the restrained length needed for other applications is reviewed. Those applications are vertical offsets (Subsection 4.1), Dead Ends (Subsection 4.2), Reducers (Subsection 4.3), and Tees (Subsection 4.4).

### **4.1 Vertical Offsets**

A vertical offset is shown in Figure 4-1. It consists of a vertical down bend (within the blue circle) and a vertical up bend (inside the green circle). The thrust forces for both are calculated the same way. The formula is indicated in Figure 3-2. The resisting forces, however, differ between the two.

*Down Bend:* One accounts for the total pipe/soil resistance as given in Equation (3-9) but not the passive resistance. Therefore, the unbalanced thrust force of 2PA  $\sin(\Delta / 2)$  is opposed by (F<sub>f</sub>) [L<sub>r(upper)</sub> Cos (  $\Delta$  /2)]. When one solves for L<sub>r(upper)</sub> and adds a factor of safety (S<sub>f</sub>), Equation (4-1) is the result. (Note: The pipe's outside diameter is used when calculating the cross sectional area, A.)

$$
L_{r(upper)} = \frac{S_f \, PA \, [Tan \, (\Delta/2)]}{F_S} \tag{4-1}
$$

These terms have been defined in Section 3.

*Up Bend:* In the up bend, one accounts for the total pipe/soil resistance and the passive resistance as given in Equation (3-12). The restrained length for the low side of the offset  $(L_{r(lower)})$  is the same as that for a horizontal bend. See Equation (3-13).

*Passive Resistance:* For the up bend, the direction of the unbalanced thrust force is up and into the backfill. One should not rely on the passive resistance of this recently disturbed soil. For the down bend, however, the unbalanced thrust force is directed down and into the trench bottom, where one may confidently rely on the soils' passive resistance.

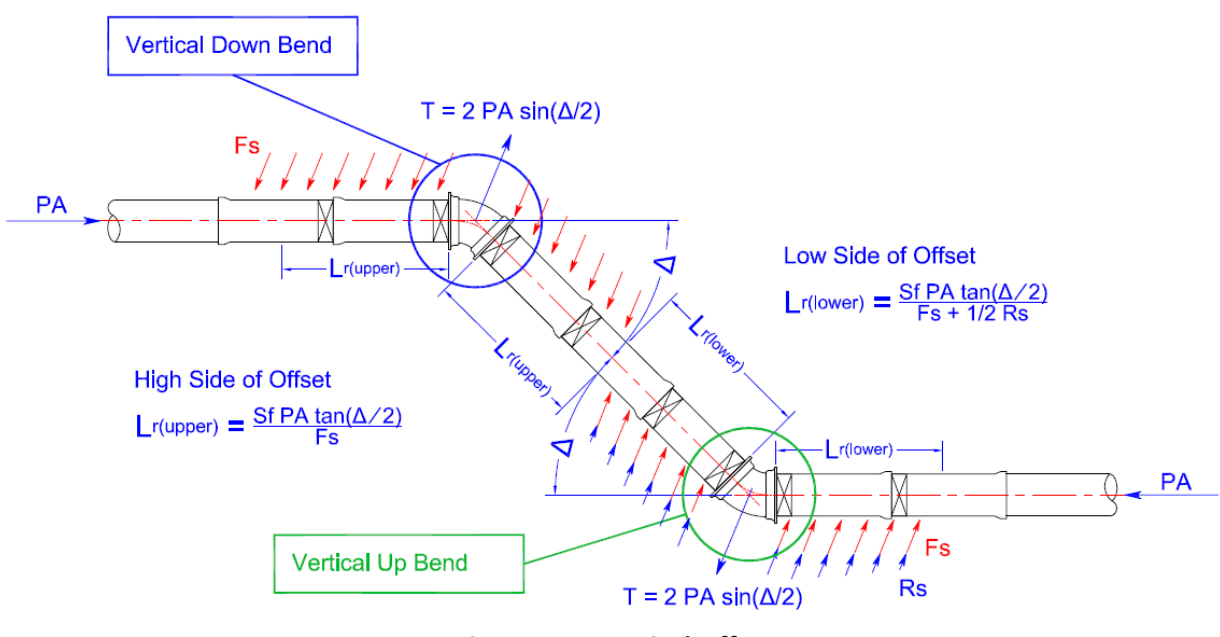

**Figure 4-1. Vertical Offset**

# **4.2 Dead Ends**

A dead end is shown in Figure 4-2. In a dead end, the pipe is attempting to move longitudinally in the direction of the unbalanced thrust force, T. This is unlike a horizontal bend, where there is lateral movement near the near the elbow. As a result, the surface area used for calculating the adhesive resistance is the full circumference as given in Equation (3-8b). This must be kept in mind when calculating the total pipe/soil resistance per Equation (3-9). Any passive resistance that may be generated by the movement of the end cap is neglected when calculating the restrained length.

The pipe/soil resistance  $(L, F_s)$  opposes the unbalanced thrust force, which for dead ends is PA. Solving for  $L_r$  and adding a safety factor results in Equation (4-2).

$$
L_r = S_f \, PA \div F_s \tag{4-2}
$$

Where

L<sub>r</sub> is the restrained length in meters

 $S_f$  is the factor of safety. 1.5 is typically used.

P is the largest pressure that the pipeline is expected to experience in kPa

A is the cross sectional area in square meters based on the pipe's outside diameter.

 $F_s$  is given in Equation (3-9)

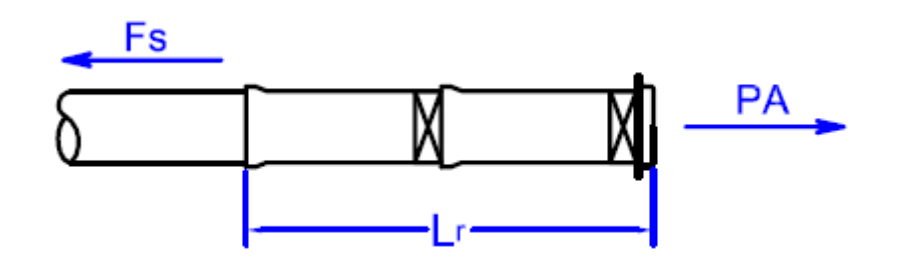

**Figure 4-2. Dead End**

### **4.3 Reducers**

The restrained length calculation for a reducer is similar to that of a dead end. The passive soil resistance is considered negligible, and the unbalanced thrust force is opposed only by the pipe/soil resistance. The unbalanced thrust force generated at a reducer is illustrated in Figure 4-3.

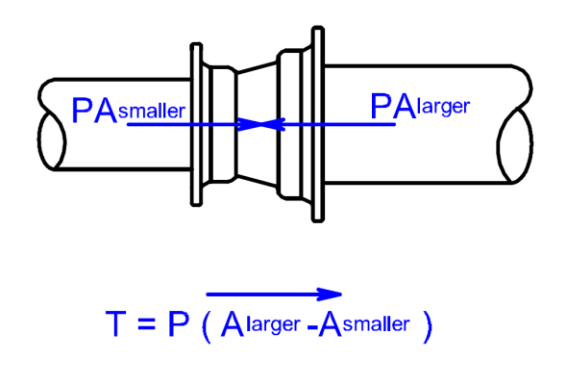

**Figure 4-3. Unbalanced Thrust Force for a Reducer**

The unbalanced thrust force at a reducer is the pressure times the difference between the two cross sectional areas. See Equation (4-3).

$$
T = P (Alarger - Asmaller)
$$
 (4-3)

Rev. 12-1 Metric Version

T is the unbalanced thrust force in kN

P is the largest pressure that the pipeline is expected to experience in kPa

 $A<sub>larger</sub>$  is the cross sectional area of the larger pipe in square meters. Use the larger pipe's outside diameter when calculating the cross sectional area.

 $A<sub>smaller</sub>$  is the cross sectional area of the smaller pipe in square meters. Use the smaller pipe's outside diameter when calculating the cross sectional area.

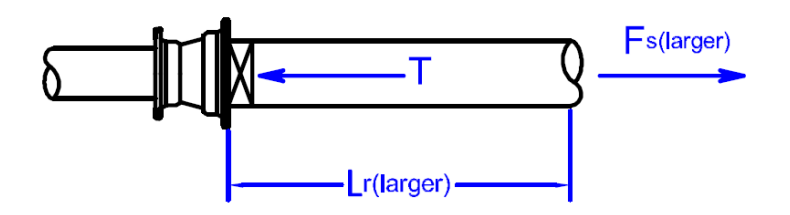

**Figure 4-4. Restrained Length for Reducers**

In most situations, the reducer is restrained to the larger pipe for a distance  $L_{r(larger)}$  as shown in Figure 4-4. Equation (4-5) is used to calculate the restrained length,  $L_{r(lareer)}$ .

$$
L_{r(larger)} = [S_f P(A_{larger} - A_{smaller})] \div F_{s(larger)}
$$
\n(4-4)

Note:  $F_{s(larger)}$  is calculated using the larger pipe's outside diameter and height of cover. Refer to Equation (3-9).

The other terms in Equation (4-4) have been defined previously.

For ductile iron pipe, it may not be necessary to restrain the larger pipe for a distance  $L_{r(larger)}$ . To see if this is the case, first calculate  $L_{r(s_{\text{smaller}})}$  using Equation (4-5).  $L_{r(s_{\text{smaller}})}$  is dimensioned in Figure 4-5.

$$
L_{r(ssmaller)} = [S_f P(A_{larger} - A_{smaller})] \div F_{s(ssmaller)}
$$
(4-5)

Note: F<sub>s(smaller)</sub> is calculated using the smaller pipe's outside diameter and height of cover. Refer to Equation (3-9).

The other terms in Equation (4-5) have been defined previously.

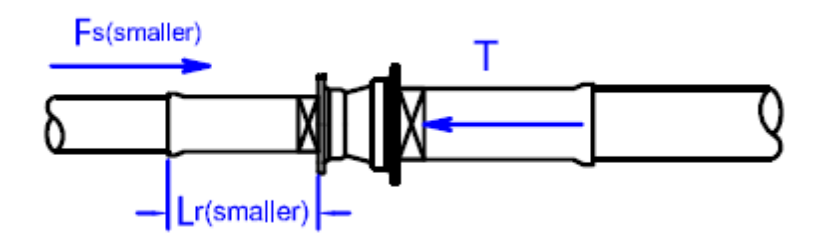

**Figure 4-5. Checking To See If Restraint for Reducer Is Provided By Smaller Pipe**

If there are no sleeves, valves, or fittings a distance  $L_{r(s_{\text{smaller}})}$  on the smaller pipe, restraint on the larger pipe may not be needed. For this to be the case, one of two criteria must be met:

- *Criterion One:* No pipe joints are present within the area dimensioned by L<sub>r(smaller)</sub>.
- *Criterion Two.* The pipe manufacturer allows the spigot to be bottomed out in the bell. And, all pipe joints falling in the area dimensioned by  $L_{r(s_{\text{maller}})}$  are bottomed out.

### **4.4 Tees**

A tee is shown in Figure 4-6. The run is oriented horizontally, and the branch is oriented vertically.

*Thrust Force:* The thrust forces in the run are equal and opposite and cancel one another. That is not the case for the branch. There, the thrust force generated by the branch is unbalanced. The thrust force for a tee is given in Equation (4-6).

$$
T = P A_{branch}
$$
 (4-6)

Where:

T is the unbalanced thrust force in kN

P is the largest pressure that the pipeline is expected to experience in kPa

A<sub>branch</sub> is the cross sectional area of the branch in square meters and based on the pipe's outside diameter.

*Run:* To calculate the restrained length L<sub>r(branch)</sub>, one must first specify a minimum restrained length of pipe connected to the run,  $L_{r(run)}$ , as dimensioned in Figure 4-6. The soil a distance of  $L_{r(run)}$  on either side of the tee opposes the unbalanced thrust force of the branch with passive resistance and pipe/soil resistance. For the passive resistance, use Equation (3-12). For pipe/soil resistance, use Equation (3-9). Only half the circumference should be used for the surface area when calculating the adhesive resistance portion of Equation (3-9). In other words,

use Equation (3-8a) for the surface area. An  $L_{r(run)}$  of three meters is typical. For larger diameters,  $L_{r(run)}$  may be as long as six meters.

*Branch:* Having specified a minimum L<sub>r(run)</sub>, the restrained length for the branch can now be calculated. In addition to the passive resistance and pipe/soil resistance behind the tee, there is also pipe/soil resistance along the branch. As with the run, the pipe/soil resistance is calculated using Equation (3-9). However, the surface area used for the adhesive portion of the equation will now be based on the branch's full circumference because it moves longitudinally rather than laterally. Use Equation (3-8b) to calculate the branch's surface area. To summarize, a thrust force of P A<sub>branch</sub> is attempting to push the tee off the branch piping. The thrust force is resisted by the soil behind the tee and the embedment around the branch piping. The magnitude of the resistance behind the tee is  $L_{r(run)}R_{s(run)}$ . The magnitude of the resistance along the branch is  $L_{r(branch)} F_{s(branch)}$ . Adding a safety factor and solving for  $L_{r(branch)}$  results in Equation (4-7).

$$
L_{r(branch)} = \frac{S_f[(PA_{branch}) - (L_{r(run)}R_{s(run)})]}{F_{s(branch)}}
$$
(4-7)

These terms have been defined previously.

Equation (4-7) may produce a negative number. This indicates that the soil support behind the tee is sufficient for resisting the thrust force generated. To avoid confusion, the *Star JR Calculator* rounds Lr(branch) values less than 0.5m up to 0.5m.

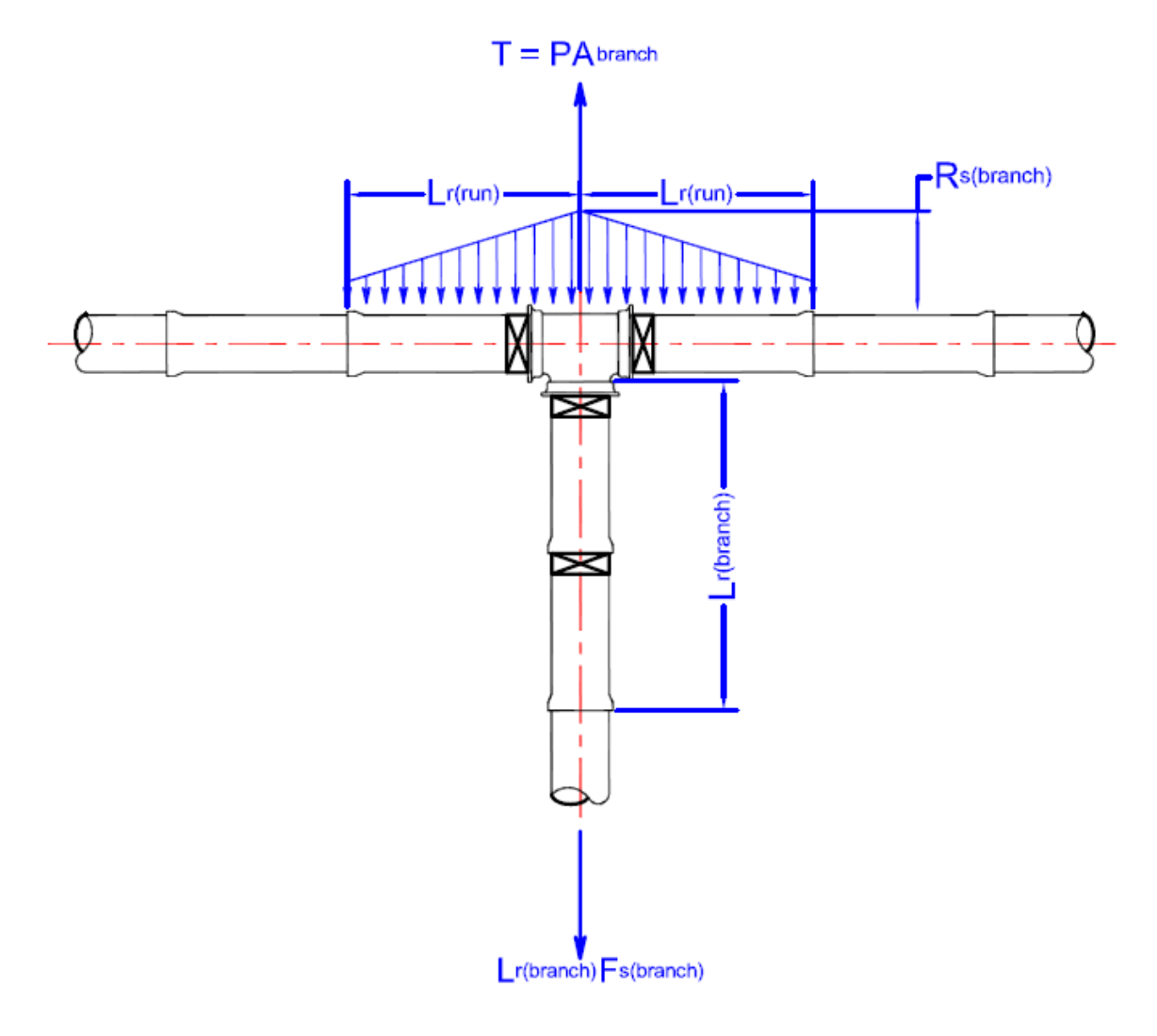

**Figure 4-6. Tee**

### **5. REFERENCES**

- American Water Works Association (AWWA) (2002). "PVC Pipe Design and Installation", Manual of Water Supply Practices M23, Second Edition, AWWA, Denver, Colorado.
- American Water Works Association (AWWA) (2009). "Ductile Iron Pipe and Fittings", Manual of Water Supply Practices M41, Third Edition, AWWA, Denver, Colorado.
- ASCE Task Committee on Thrust Restraint Design of Buried Pipelines (2009a) "White Paper on Thrust Restraint Design of Buried Pipelines, Part 1 – Current Practice", In 'Proceedings of the 2009 Pipeline Division Specialty Conference -Infrastructure's Hidden Assets', ASCE, San Diego, California, August.
- ASCE Task Committee on Thrust Restraint Design of Buried Pipelines (2009b) "White Paper on Thrust Restraint Design of Buried Pipelines, Part 2 – Historical Development", In 'Proceedings of the 2009 Pipeline Division Specialty Conference –Infrastructure's Hidden Assets', ASCE, San Diego, California, August.
- ASCE Task Committee on Thrust Restraint Design of Buried Pipelines (2009c) "White Paper on Thrust Restraint Design of Buried Pipelines, Part 3 – Roadmap for Unified Approach", In 'Proceedings of the 2009 Pipeline Division Specialty Conference –Infrastructure's Hidden Assets', ASCE, San Diego, California", August.
- Kennedy, H., Jr., Shumard, D.D., and Meeks, C.M. (1989). "Investigation of Pipe-to-Soil friction and Its Affect on Thrust Restraint for PVC and Ductile-Iron Pipe," Proceeding of the AWWA Distribution Systems Symposium, September.
- Kennedy, H., Jr., Shumard, D.D., and Meeks, C.M. (1990). "The Design of Underground Thrust Restrained Systems for Polyvinyl Chloride (PVC) Pipe," Buried Plastic Pipe Technology, ASTM STP 1093; George S. Buczala and Michael J. Cassady, Eds., ASTM International, West Conshohocken, PA.
- Kennedy, H., Jr. and Shumard, D.D. (1992a) "Testing of Joint Restraint Systems and Localized Load Bearing Attachments on PVC Pipe". Antec '92 Vol 1 Conference Proceedings.
- Kennedy, H., Jr. and Wickstrom, W. (1970). "Model Studies on Number of Pipe to be Restrained at 90 Degree Bend and 45 Degree Bend", unpublished report, United States Pipe and Foundry Co. (USP).
- Potyondy, J. G. (1961) "Skin friction between various soils and construction materials." Géotechnique, 11, No. 4, pp. 339-353, December.

# **6. APPENDIX A, SOIL CLASSIFICATION INFORMATION**

ASTM D2487 defines GW, GP, GM, GC, SW, SP, SM, SC, ML, and CL as shown in Table A-1. See ASTM D2487 for additional details. Refer to Figure A-1 for the discussion on CL / Granular Fill, ML / Granular Fill, CH / Granular Fill, and MH / Granular Fill.

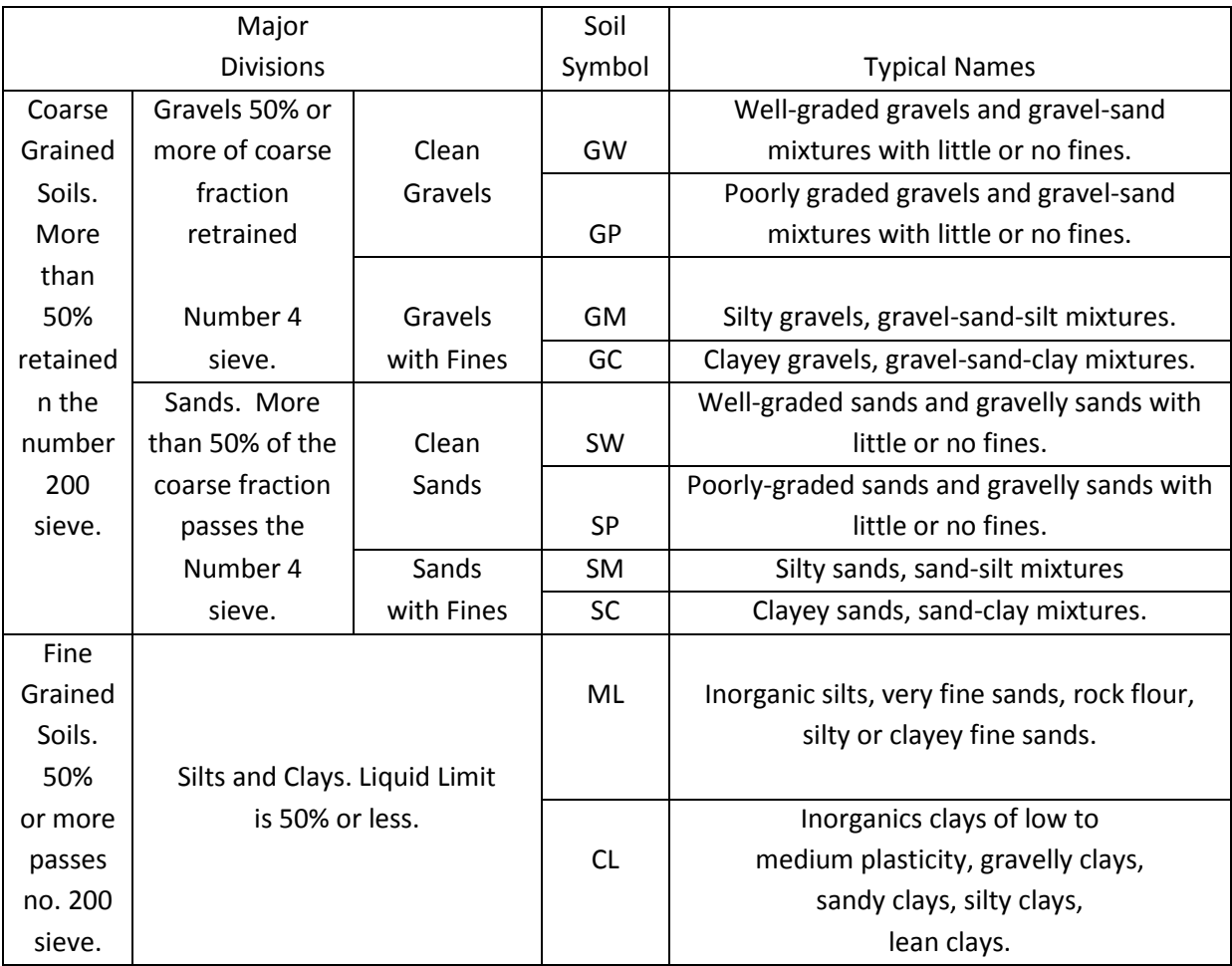

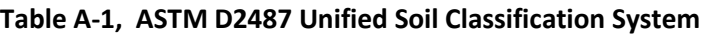

The program has soil types for CL / Granular Fill, ML / Granular Fill, CH / Granular Fill, and MH / Granular Fill. In these cases, the granular material is the pipe embedment material as shown in Figure A-1. CL, ML, CH, and MH describe the native material.

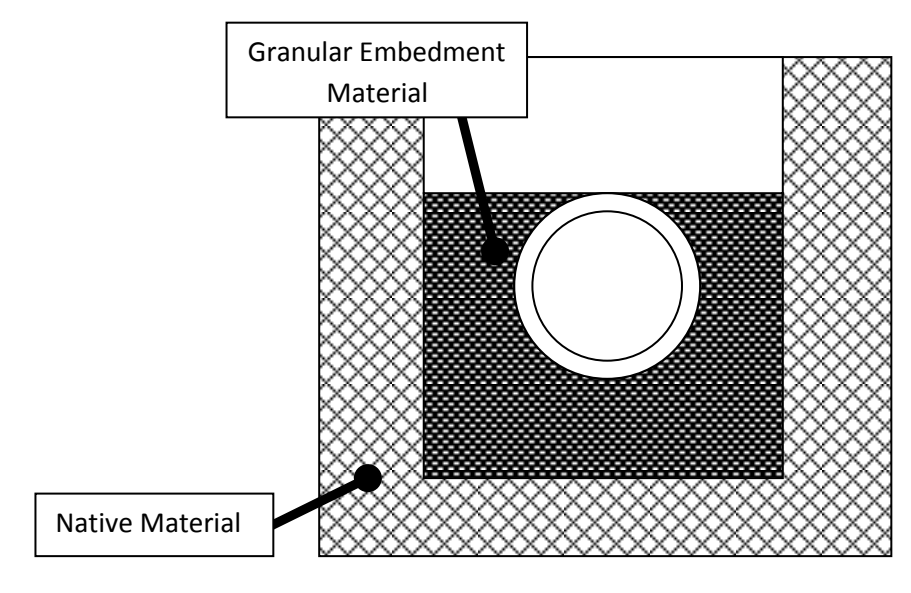

**Figure A-1, Combined Soil Types**

# **7. APPENDIX B, TRENCH TYPES**

Trench Types 3, 4, or 5 are recommended for embedding pipe that falls within the restrained length. Trench Types 1 and 2 are not recommended within the restrained length. Additional details are available in AWWA C605. Cross sections of the trenches are provided in the following figures:

- See Figure B-1 for a Type 3 trench.
- See Figure B-2 for a Type 4 trench.
- See Figure B-3 for a Type 5 trench.

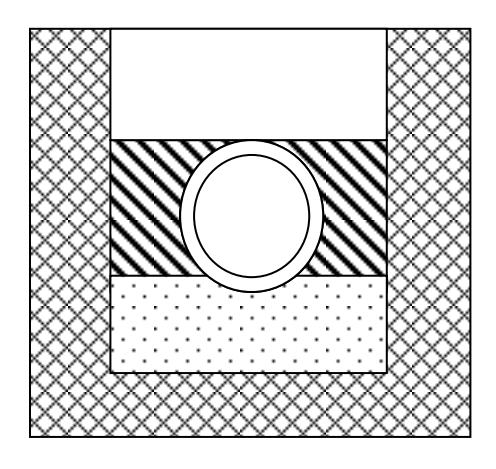

Notes from AWWA C605 for a Type 3 Trench: Pipe bedded in 100mm minimum of loose soil. Embedment lightly consolidated to top of the pipe.

**Figure B-1, Type 3 Trench Per AWWA C605**

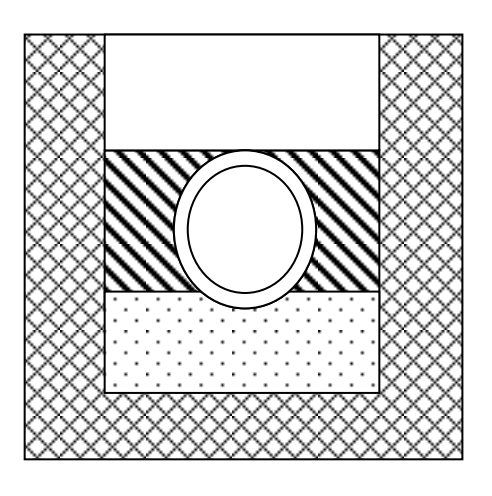

**Figure B-2, Type 4 Trench Per AWWA C605**

Notes from AWWA C605 for a Type 4 Trench: Pipe bedded in sand, gravel, or crushed stone to a depth of 1/8 pipe diameter, 100mm minimum. Embedment compacted to top of pipe. (Approximately 80 percent Standard Proctor, AASHTO T-99)

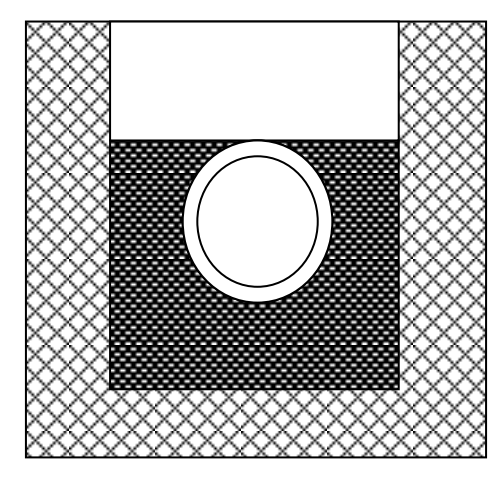

**Figure B-3, Type 5 Trench Per AWWA C605**

Notes from AWWA C605 for a Type 5 Trench: Pipe embedded in compacted granular material to the centerline of the pipe, 100mm minimum under the pipe. Compacted granular or select material to top of pipe. (Approximately 90 percent Standard Proctor, AASHTO T-99)